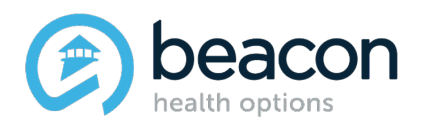

## **PROVIDER ALERT**

## **CHANGES TO ASAM LEVEL 3 AUTHORIZATION PARAMETERS**

**JANUARY 25, 2019**

Attached is the Changes to ASAM Level 3 authorization parameters. Please feel free to share with colleagues and appropriate staff.

Click here to access: Changes to ASAM Level 3 [Authorization](https://files.constantcontact.com/ea962778601/3fae8785-afd8-49fe-b176-45a8618e18f7.pdf) Parameters

Provider Alerts can be viewed online by clicking on the following link: [http://maryland.beaconhealthoptions.com/provider/prv\\_alerts.html.](http://maryland.beaconhealthoptions.com/provider/prv_alerts.html) Provider Alerts typically published to the website within 10 business days.

See what's happening on our social sites

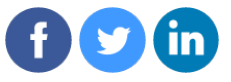